# #3-1: While Loops

CS SCHOLARS - PROGRAMMING

### Learning Goals

Use **while loops** when reading and writing algorithms to repeat actions while a certain condition is met

Identify start values, continuing conditions, and update actions for loop control variables

Translate algorithms from control flow charts to Python code

Use **nesting** of statements to create complex control flow

### Repeating Actions is Annoying

Let's write a program that prints out the numbers from 1 to 10. Up to now, that would look like:

```
print(1)
print(2)
print(3)
print(4)
print(5)
print(6)
print(7)
print(8)
print(9)
print(10)
```

## Loops Repeat Actions Automatically

A **loop** is a control structure that lets us repeat actions so that we don't need to write out similar code over and over again.

Loops are generally most powerful if we can find a **pattern** between the repeated items. Noticing patterns lets us separate out the parts of the action that are the same each time from the parts that are different.

In printing the numbers from 1 to 10, the part that is the **same** is the action of printing. The part that is **different** is the number that is printed.

# While Loops

#### While Loops Repeat While a Condition is True

A **while loop** is a type of loop that keeps repeating only while a certain condition is met. It uses the syntax:

```
while <booleanExpression>:
     <loopBody>
```

The while loop checks the Boolean expression, and if it is True, it runs the loop body. Then it checks the Boolean expression again, and if it is still True, it runs the loop body again... etc.

When the while loop finds that the Boolean expression is False, it skips the loop body the same way an if statement would skip its body.

# Conditions Must Eventually Become False

Unlike if statements, the condition in a while loop must eventually become False. If this doesn't happen, the while loop will keep going forever!

The best way to make the condition change from True to False is to use a variable as part of the Boolean expression. We can then change the variable inside the while loop. For example, the variable i changes in the loop below.

```
i = 1
while i < 5:
    print(i)
    i = i + 1
print("done")</pre>
```

### Infinite Loops Run Forever

What happens if we don't ensure that the condition eventually becomes False? The while loop will just keep looping forever! This is called an **infinite loop**.

```
i = 1
while i > 0:
    print(i)
    i = i + 1
```

If you get stuck in an infinite loop, press the button that looks like a stop sign above the editor to make the program stop. Then investigate your program to figure out why the variable never makes the condition False. Printing out the variable that changes can help pinpoint the issue.

## while Loop Flow Chart

Unlike an if statement, a while loop flow chart needs to include a transition from the while loop's body back to itself.

```
i = 1
while i < 5:
    print(i)
    i = i + 1
print("done")</pre>
```

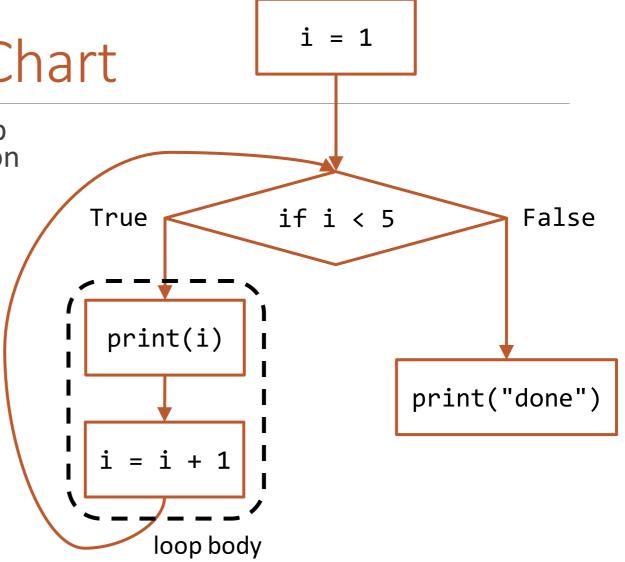

### You Do: Trace the Program

**You do:** if we slightly change the code from the previous program, what happens to the program?

```
i = 1
while i < 5:
    i = i + 1 # moved up one line
    print(i)
print("done")</pre>
```

# Loop Control Variables

# Use Loop Control Variables to Design Algorithms

Now that we know the basics of how loops work, we need to write while loops that produce specific repeated actions.

First, we need to identify which parts of the repeated action must change in each iteration. This changing part is the **loop control variable**, which is updated in the loop body.

To use this variable, we'll need to give it a **start value**, an **update action**, and a **continuing condition**. All three need to be coordinated for the loop to work correctly.

### Loop Control Variables - Example

In our print 1-to-10 example, our variable is the number being printed. We want to **start** the variable at 1 and **continue while** the variable is less than or equal to 10. Set **num** = 1 at the beginning of the loop and continue looping while **num** <= 10. The loop ends when **num** is 11.

Each printed number is one larger from the previous, so the **update** should set the variable to the next number (num = num + 1) in each iteration.

```
num = 1
while num <= 10:
    print(num)
    num = num + 1</pre>
```

# Loop Control Variables – Counting Backwards

How would we change the program if we wanted to count backwards instead? The loop control variable is the same (the number being printed), but its components change.

Set num = 10 at the beginning of the loop and continue looping while num >= 1. The loop ends when num is 0.

Each printed number is one smaller from the previous, so the **update** should set the variable to the next number (num = num - 1) in each iteration.

```
num = 10
while num >= 1:
    print(num)
    num = num - 1
```

### Activity: Print Even Numbers

You do: your task is to print the even numbers from 2 to 100.

What is your loop control variable? What is its start value, continuing condition, and update action?

Once you've determined what these values are, use them to write a short program that does this task.

# Loops in Algorithms

# Implement Algorithms by Changing Loop Body

Suppose we want to add the numbers from result = 0 1 to 10.

We need to keep track of two different numbers:

- the current number we're adding
- the current sum

Both numbers need to be updated inside the loop body, but only one (the current number) needs to be checked in the condition.

```
result = 0
num = 1
while num <= 10:
    result = result + num
    num = num + 1
print(result)</pre>
```

Which is the loop control variable?

## Tracing Loops

```
Sometimes it gets difficult to understand
what a program is doing when that
program uses loops. It can be helpful to
manually trace through the values in the
variables at each step of the code,
including each iteration of the loop.
result = 0
num = 1
while num <= 7:
     result = result + num
    num = num + 1
print(result)
```

| step        | result | num |
|-------------|--------|-----|
| pre-loop    | 0      | 1   |
| iteration 1 | 1      | 2   |
| iteration 2 | 3      | 3   |
| iteration 3 | 6      | 4   |
| iteration 4 | 10     | 5   |
| iteration 5 | 15     | 6   |
| iteration 6 | 21     | 7   |
| iteration 7 | 28     | 8   |
| post-loop   | 28     | 8   |

### Update Order

When updating multiple variables in a loop, **order matters.** If we update **num** before we update **result**, it changes the value held in **result**.

```
result = 0
num = 1
while num <= 7:
    num = num + 1
    result = result + num
print(result)</pre>
```

**Note:** Python checks the condition only at the start of the loop; it doesn't exit the loop as soon as num becomes 8.

|   | step        | result | num |
|---|-------------|--------|-----|
|   | pre-loop    | 0      | 1   |
|   | iteration 1 | 2      | 2   |
|   | iteration 2 | 5      | 3   |
|   | iteration 3 | 9      | 4   |
|   | iteration 4 | 14     | 5   |
|   | iteration 5 | 20     | 6   |
|   | iteration 6 | 27     | 7   |
|   | iteration 7 | 35     | 8   |
| • | post-loop   | 35     | 8   |

### Activity: Trace a While Loop

You do: What will the following code print?

Try using a table to manually trace through the code!

```
x = 16
y = 1
count = 0
while y < x:
    y = y * 2
    count += 1
print(count)
```

## Nesting Conditionals in while Loops

We showed previously how we can nest conditionals in other conditionals to combine them together. We can do the same thing with while loops!

For example, let's make ascii art. Write code to produce the following printed string:

```
-0-0-
```

$$X - X - X$$

$$X - X - X$$

The loop will iterate over the rows that are printed. The program decides whether to print the x line or the o line based on the value of the loop control variable.

If it's even (0, 2, and 4) print x; if it's odd (1 and 3) print o.

```
row = 0
while row < 5:
    if row % 2 == 0:
        print("x-x-x")
    else:
        print("-o-o-")
    row = row + 1</pre>
```

## Nesting while Loops in Functions

We can also nest loops inside of function definitions.

If we return inside a loop, Python immediately exits the function- no further iterations will run.

For example, if we want to check whether a multiple of factor occurs within a certain range [start, end], we can return True as soon as we find a multiple (inside the loop), or False if we never find one (outside the loop).

Normally you return in a conditional nested inside the loop, not the loop body itself. If you return directly in the loop, it will exit on the first iteration!

```
def multipleInRange(start, end, factor):
    i = start
    while i <= end:
        print(i) # shows loop ends early!
        if i % factor == 0:
            return True
        i += 1
        return False</pre>
```

### Activity: Write a Loop Function

**You do:** write a variation on the multipleInRange function that counts the number of multiples of factor in the given range and returns that count instead of returning True or False.

Hint: think about when you'll know for sure that you can return a result.

# Looping with input

If we call **input** inside the loop body, we can get multiple inputs from the user and process them like a data stream.

We'll need to give the user a way to signal that they're done entering numbers. This can by done with a special input, like the string 'q'.

For example, this code sums the numbers entered by the user until they signal an end to the numbers.

```
result = 0
value = input("Enter a number, or q to quit:")
while value != "q":
    num = int(value)
    result = result + num
    value = input("Enter a number, or q to quit:")
print("Total sum:", result)
```

Note: our loop control variable here is value. It starts as a user input, is updated by asking for new input, and continues looping while it is not "q".

### Learning Goals

Use while loops when reading and writing algorithms to repeat actions while a certain condition is met

Identify **start values, continuing conditions,** and **update actions** for loop control variables

Translate algorithms from **control flow charts** to Python code

Use **nesting** of statements to create complex control flow

# Advanced Examples

THIS IS BONUS CONTENT!

# Loop Control Variables – Advanced Example

It isn't always obvious how the start values, continuing conditions, and update actions of a loop control variable should work. Sometimes you need to think through an example to make it clear!

Example: simulate a zombie apocalypse. Every day, each zombie finds and bites a human, turning them into a zombie. If we start with just one zombie, how long does it take for the whole world (7.5 billion people) to turn into zombies?

We'll need to track and update **two** variablesone for the number of zombies, one for the number of days passed.

Loop control variable: # of zombies

**Start value**: 1 zombie

**Continuing condition**: while the number of zombies is

less than the population

**Update action**: double the number of zombies every day

```
zombieCount = 1
population = 7.5 * 10**9
daysPassed = 0
while zombieCount < population:
    daysPassed = daysPassed + 1
    zombieCount = zombieCount * 2
print(daysPassed)</pre>
```

## Loop Control Variables – Another Example

**Example:** how would you count the number of digits in an integer?

One answer: A number abc can be written as:

$$a*100 + b*10 + c*1$$
or
 $a*10^2 + b*10^1 + c*10^0$ 

Check each power of 10 until one is bigger than the number. A separate variable can track the actual number of digits counted.

Loop control variable: which power of 10 is being checked

**Start value:** 1 (10<sup>0</sup>)

**Continuing condition:** while the power of 10 isn't greater

than the number

**Update action:** multiply the power by 10

```
num = 2020
power = 1
digits = 0
while power < num:
    digits = digits + 1
    power = power * 10
print(digits)</pre>
```

## Loop Control Variables – Another Example

**Another answer:** instead of comparing a power of 10 to the number, change the number itself.

For example, to count the digits in **abc**, change:

abc -> ab -> a

The number of times you can divide the number by 10 is the number of digits.

Loop control variable: the number itself
Start value: the number's initial value
Continuing condition: while the number is not yet 0 (no digits)
Update action: divide the number by 10

```
num = 2020
digits = 0
while num > 0:
    digits = digits + 1
    num = num // 10
print(digits)
```